## california **STATE MAP**

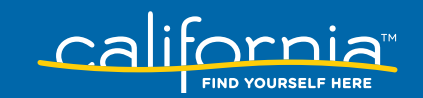

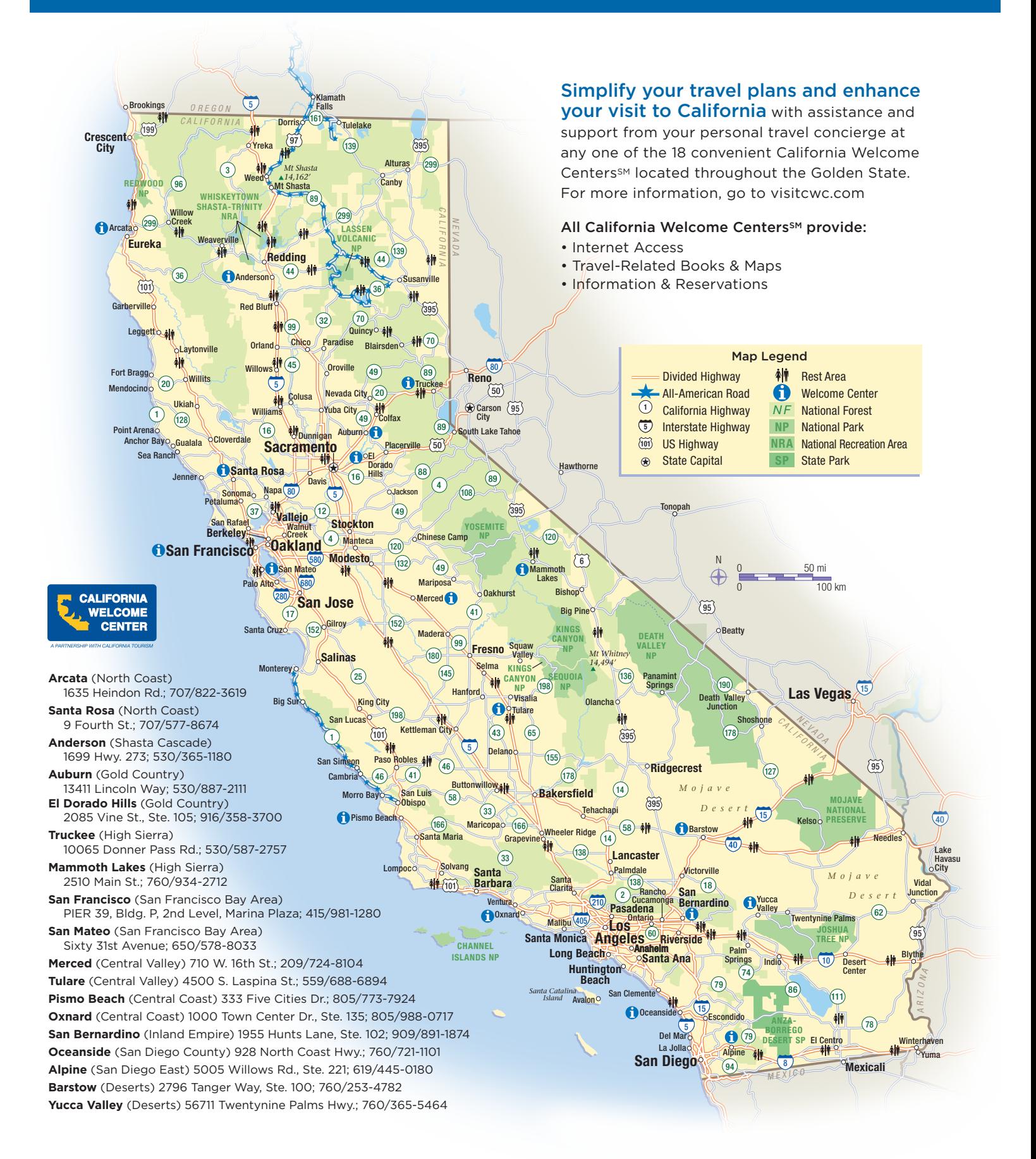